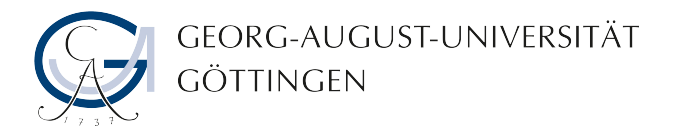

# Richtlinie zum Einsatz von Skype in der Universität Göttingen

#### 1. Vorbemerkung

Die Internettelefonie-Software Skype erfreut sich zunehmender Beliebtheit. Skype ist eine kostengünstige Lösung insbesondere für Gespräche ins Ausland. Der Einsatz von Skype ist aber für die Informations- und IT-Sicherheit nicht ohne Risiken. Der Einsatz von Skype ist daher in Unternehmen und Forschungseinrichtungen teilweise verboten oder nur mit Auflagen erlaubt.

## 2. Richtlinie

## **Die Universität empfiehlt den Einsatz von Skype nicht!**

Der Einsatz von Skype ist auf Rechnern verboten, die einen besonderen Schutzbedarf haben, weil

- (a) sie besonderen Sicherheitsanforderungen genügen müssen, z.B.
	- Rechner die technische Anlagen steuern,
	- Rechner, deren Software aufgrund technischer Notwendigkeiten entsprechend den Ausnahmeregelungen der IT-Sicherheitsrichtlinien der Universität Göttingen nicht den allgemeinen Sicherheitsstandards entsprechen kann (z.B. keine aktuellen Betriebssystemupdates, fehlende Antivirussoftware, Dauerbetrieb, Abweichungen von Kennwortrichtlinien),
- $(b)$  auf ihnen vertrauliche Daten verarbeitet werden, wie z.B.
	- personenbezogene Daten die den Datenschutzgesetzen unterliegen,
	- Prüfungsunterlagen,
	- vertrauliche Finanzdaten,
	- sensible Forschungsergebnisse.

Rechner, auf denen Skype installiert ist oder werden soll, müssen den nachstehenden Konfigurationsvorgaben genügen.

#### 3. Konfigurationsvorgaben

- 1. Skype darf nicht auf Rechnern betrieben werden, die permanent in Betrieb sind.
- 2. Skype darf beim Start des Rechners nicht automatisch gestartet werden, d.h. die Option "Skype bei Windows-Start ausführen" muss in der Konfiguration deaktiviert sein.
- 3. Autologin muss deaktiviert werden.
- 4. Es die aktuelle Programmversion von Skype einzusetzen. Sicherheitskorrekturen sind zeitnah zu installieren.
- 5. Für Skype muss ein Passwort verwendet werden, welches nicht identisch ist mit Passwörtern, die für Rechner und Anwendungen der Universität Göttingen verwendet werden.
- 6. Auf dem System muss ein aktuell gehaltener lokaler Virenscanner installiert sein.
- 7. Skype darf nicht zum Dateiaustausch verwendet werden.
- 8. Die Nutzung als Skype-Supernode muss verboten werden.
- 9. Skype ist so zu konfigurieren, dass es nur den Port 41234 verwendet. Die Ports 80 und 443 dürfen nicht als Alternative erlaubt werden.

Die Einhaltung der Punkte 7-9 muss (Punkt 8) bzw. kann (Punkte 7 und 9) auf Windows-System in der Registry konfiguriert werden. Dazu steht die Datei unigoe-skype.reg unter http://www.unigoettingen.de/de/188251.html zur Verfügung. Diese muss von einem Administrator heruntergeladen und mit Doppelklick importiert werden. Im Active Directory der Universität Göttingen erfolgen diese Registry-Einstellungen automatisch über eine Gruppenrichtlinie.